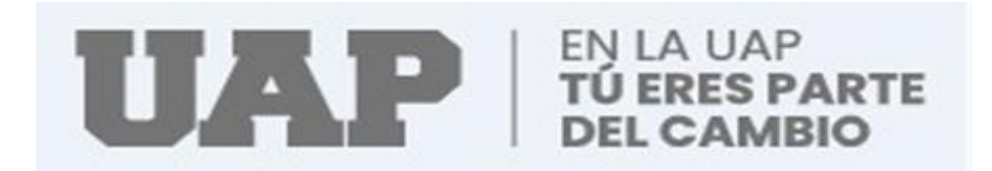

# **FACULTAD DE CIENCIAS EMPRESARIALES Y EDUCACIÓN**

# **ESCUELA PROFESIONAL DE CIENCIAS CONTABLES Y**

# **FINANCIERAS**

# **TRABAJO DE SUFICIENCIA PROFESIONAL**

# **"IMPACTO DE LA APLICACIÓN DE LA NORMA**

# **INTERNACIONAL DE CONTABILIDAD 2 –**

# **INVENTARIOS EN LA LIQUIDEZ DE LA EMPRESA DMQ**

# **COMPUTERS EIRL AÑO 2021"**

# **PARA OPTAR EL TITULO PROFESIONAL DE CONTADOR**

# **PÚBLICO**

# **PRESENTADO POR:**

# **"ELISIA NAIRA HUAMAN"**

# **ASESOR**

## **MAG. DAVID GUSTAVO MOROTE CHAMORRO**

**PIURA, MARZO 2022**

## <span id="page-1-0"></span>**Dedicatoria**

A DIOS por estar siempre conmigo guiándome por un buen camino y darme fuerzas para seguir adelante y lograr mis objetivos.

A mis padres: Higinio Naira Naira y María Huaman Neyra, por su apoyo incondicional en esta etapa de mi formación profesional.

## **Elisia Naira**

## <span id="page-2-0"></span>**Agradecimiento**

A Dios que iluminó mi camino y me dio la fuerza para seguir adelante y lograr lo que anhelo.

A mis padres por su gran apoyo durante mi educación y por sus consejos que fueron muy importantes para formarme como profesional.

A los docentes de la UAP que compartieron sus conocimientos y a mis compañeros por los momentos compartidos.

## **Elisia Naira**

iii

## **Introducción**

### <span id="page-3-1"></span><span id="page-3-0"></span>**a) Motivos personales**

La investigación buscará llenar los vacíos de conocimiento en cuanto a impacto de la aplicación de la Norma Internacional de Contabilidad N°2 - Inventarios en la liquidez de la empresa DMQ COMPUTERS EIRL, esperando que las empresas que se dedican a la comercialización de accesorios de cómputo logren mejorar la gestión de sus inventarios.

También se espera que la investigación contribuya a las futuras investigaciones respecto a los inventarios en empresas comerciales mejoren la liquidez.

## <span id="page-3-2"></span>**b) Diagnóstico del problema**

La pandemia ha aumentado drásticamente la importancia de una gestión adecuada del inventario. Las previsiones de crecimiento para 2021, junto con el crecimiento del comercio electrónico y los retrasos en la producción debido a la crisis sanitaria mundial, sugieren un gran problema de gestión de inventario a corto plazo. En estos días se está hablando más que nunca de "disponibilidad del producto". (Ferrer, 2022)

La realidad problemática en Ecuador demuestra que muchas empresas no registran su inventario de forma sistemática y tampoco aplican algún método de valuación, por lo tanto, no coinciden las cantidades o valoraciones con los reportes emitidos por los sistemas de gestión, también presentan inventarios dañados o caducados, o excesos de inventarios, estas falencias se han observado en todo tipo de empresas, sin importar el rubro en el cual estas se desenvuelven. La importancia de controlar los inventarios reside en el propósito fundamental de toda empresa: obtener beneficio o utilidades. Este proceso consiste en aumentar las transacciones, lo que impulsa el negocio cuando las funciones del inventario son ineficientes, dichas transacciones no tendrán suficientes recursos para llevarse a cabo, teniendo como consecuencia la inconformidad del cliente y no se obtendrán las utilidades planificadas. (Ortega, Palma, & Nuñez, 2019)

A nivel nacional, debido a la situación sin precedentes en la historia del Perú y del mundo, las paralizaciones parciales o totales afectan gravemente la percepción de ingresos y se debe evaluar este impacto según el giro del negocio y las diferentes transacciones financieras relacionadas con una compañía. (Vivanco, 2020)

De acuerdo con (Ortega A. , Padilla, Torres, & Ruz, 2017) La gestión de inventarios se ha convertido en una prioridad máxima en la gestión empresarial, ya que es una parte fundamental de la productividad. Si el inventario es demasiado alto, los costos pueden crear problemas de liquidez,

v

esto ocurre porque un inventario paralizado inmoviliza recursos que podrían ser mejor utilizados en funciones más productivas de la organización.

En el ámbito de la gestión de almacenes, los beneficios esperados por medio de la aplicación de la NIC 2 fueron las mejoras en los procesos de valuación de los productos, el desuso del método UEPS y mejora en los costos de inventario. Sin embargo, la realidad que tuvieron que enfrentar las empresas colombianas fue la imposibilidad de llevar a cabo un mayor valor de inventarios y los intereses de financiación de los mismos. Teniendo repercusiones en el estado de Resultados de las empresas, que deberán llevar como gasto financiero estos rubros pagados, mitigando los beneficios de las mismas. adicionalmente, los inventarios deberán reflejar su valor de mercado. (Bohórquez, 2015)

La NIC 2 requiere que el inventario se reconozca a un costo y valor neto realizable más bajos, y las empresas afectadas están reconsiderando sus métodos comerciales, cambiando las cadenas de suministro y cambiando a la venta en línea, lo que puede afectar los costos de inventario. (Vivanco, 2020)

En la empresa DMQ COMPUTERS EIRL, ubicada en Sullana se dedica a la comercialización de accesorios de equipos de cómputo desde el año 2015,se reconoce que no se realiza una adecuada valuación de los inventarios, así también no se cuenta con un registro actualizado de entradas y salidas de los productos del almacén y además no se aplica un método de valuación

vi

generando inconvenientes en la determinación de los costos de manera correcta, esto conduce a perdidas monetarias y afecta la liquidez de la empresa de alguna manera.

## <span id="page-6-0"></span>**b1) Determinación del problema general y específicos.**

### **Problema General**

¿De qué manera la aplicación de la norma internacional de contabilidad 2 – inventarios afectan la liquidez de la empresa "DMQ COMPUTERS EIRL" Año 2021"?

### **Problemas Específicos**

- $\checkmark$  ¿De qué manera la adecuada valuación de los inventarios afecta la liquidez de la empresa "DMQ COMPUTERS EIRL" Año 2021"?
- $\checkmark$  i. En qué medida la actualización del registro de entradas y salidas de los productos del almacén afectan la liquidez de la empresa "DMQ COMPUTERS EIRL" Año 2021"?
- ¿De qué manera la adecuada aplicación de un método de valuación de los inventarios afecta la liquidez de la empresa "DMQ COMPUTERS EIRL" Año 2021"?

# <span id="page-7-0"></span>**b2) Determinación del objetivo general y objetivos específicos.**

### **Objetivo General**

Determinar de qué manera la aplicación de la Norma Internacional de Contabilidad 2 – inventarios afectan la liquidez de la empresa "DMQ COMPUTERS EIRL" Año 2021.

### **Objetivos Específicos**

- $\checkmark$  Establecer de qué manera la adecuada valuación de los inventarios afecta la liquidez de la empresa "DMQ COMPUTERS EIRL" Año 2021.
- $\checkmark$  Señalar en qué medida la actualización del registro de entradas y salidas de los productos del almacén afectan la liquidez de la empresa "DMQ COMPUTERS EIRL" Año 2021.
- Describir de qué manera la adecuada aplicación de un método de valuación de los inventarios afecta la liquidez de la empresa "DMQ COMPUTERS EIRL" Año 2021.

## <span id="page-8-0"></span>**c. Justificación**

La presente investigación se realizó con el propósito de determinar de qué manera la aplicación de la norma internacional de contabilidad 2 - inventarios afectan la liquidez de la empresa "DMQ COMPUTERS EIRL" Año 2021, cuyos resultados podrán sistematizarse en una propuesta y potenciar el conocimiento, demostrando que la aplicación de la NIC 2 afecta la liquidez de las empresas comerciales.

La presente investigación ayudará a la Empresa DMQ Computers EIRL, a aplicar la NIC 2 para controlar adecuadamente su inventario y una oportuna rotación para así evitar incrementar los costos, lo cual mejorará la liquidez de la empresa.

Para alcanzar el desarrollo respecto al conocimiento sobre la NIC 2 se utilizó técnicas de investigación como herramienta para determinar el control adecuado de inventario y liquidez evaluando su información para tomar decisiones sobre la mejora continua para la empresa DMQ Computers EIRL.

### **Resumen**

<span id="page-9-0"></span>El presente Trabajo de Suficiencia Profesional tiene como propósito principal establecer de qué manera la aplicación de la norma internacional de contabilidad 2 - inventarios afectan la liquidez de la empresa "DMQ COMPUTERS EIRL" Año 2021, en la cual se aplicó la metodología de tipo descriptivo, sin realizar experimentaciones en el comportamiento de las variables. De lo observado se concluye que, si se logra implementar un control de las entradas y salidas de las existencias, definiendo las directivas para reconocer el costo de adquisición y aplicar el método de valuación las primeras en entrar son las primeras en salir, permite proponer un precio acorde al mercado que permitirá generar las ventas necesarias para que roten las mercaderías generando el flujo de efectivo requerido para tener una saludable posición de liquidez.

Palabras clave: inventarios, registro y valuación.

# Índice General

<span id="page-10-0"></span>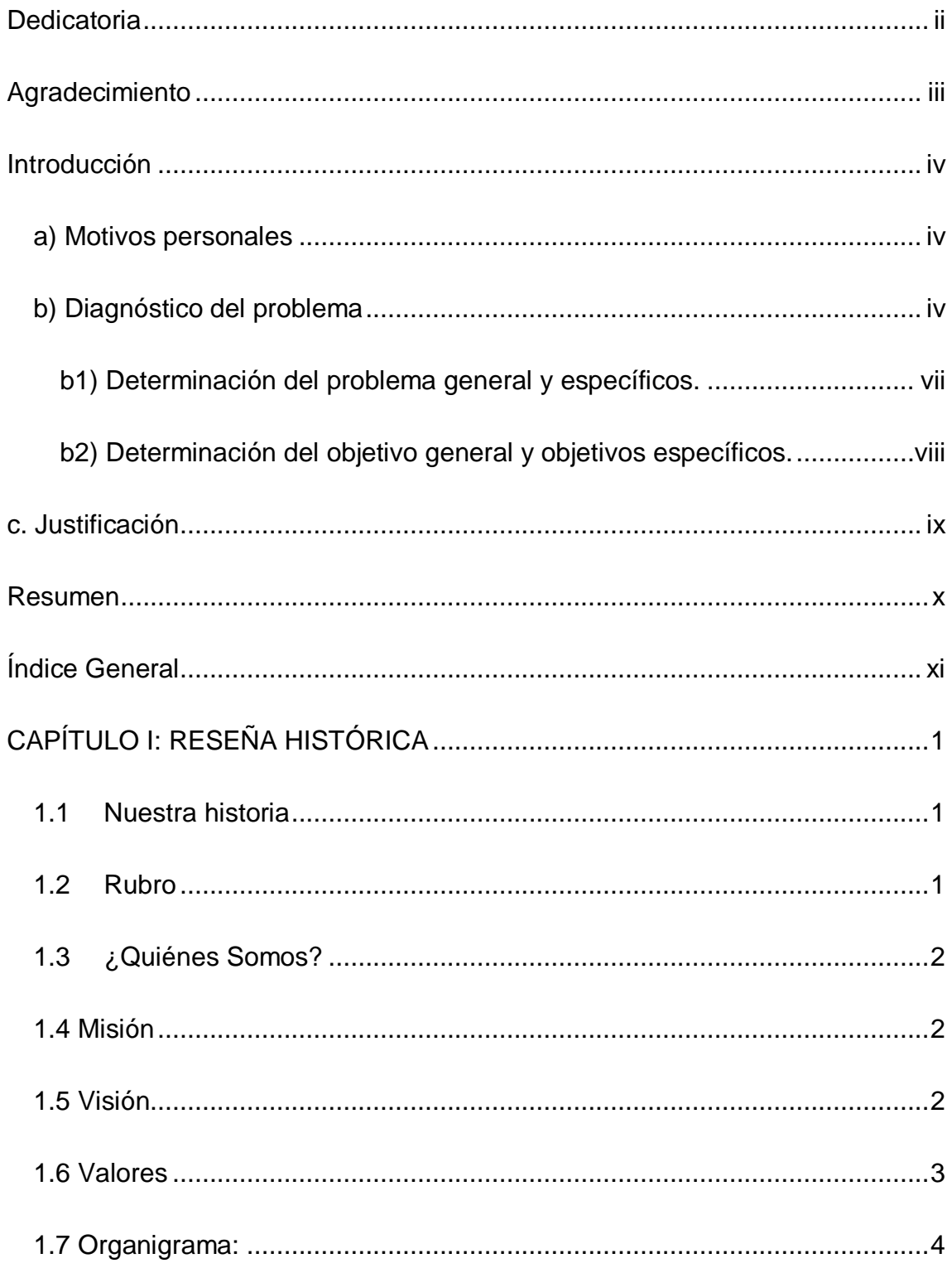

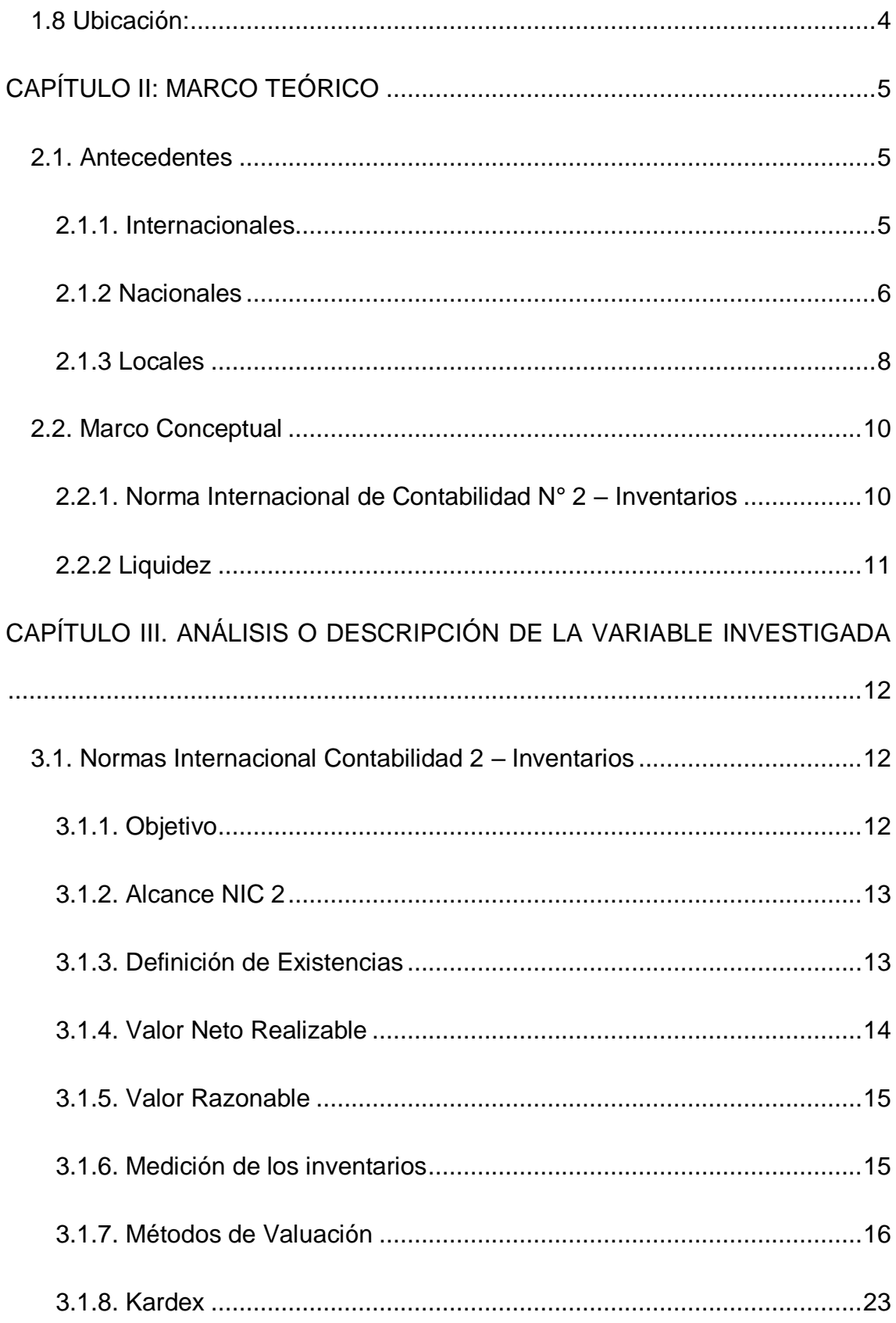

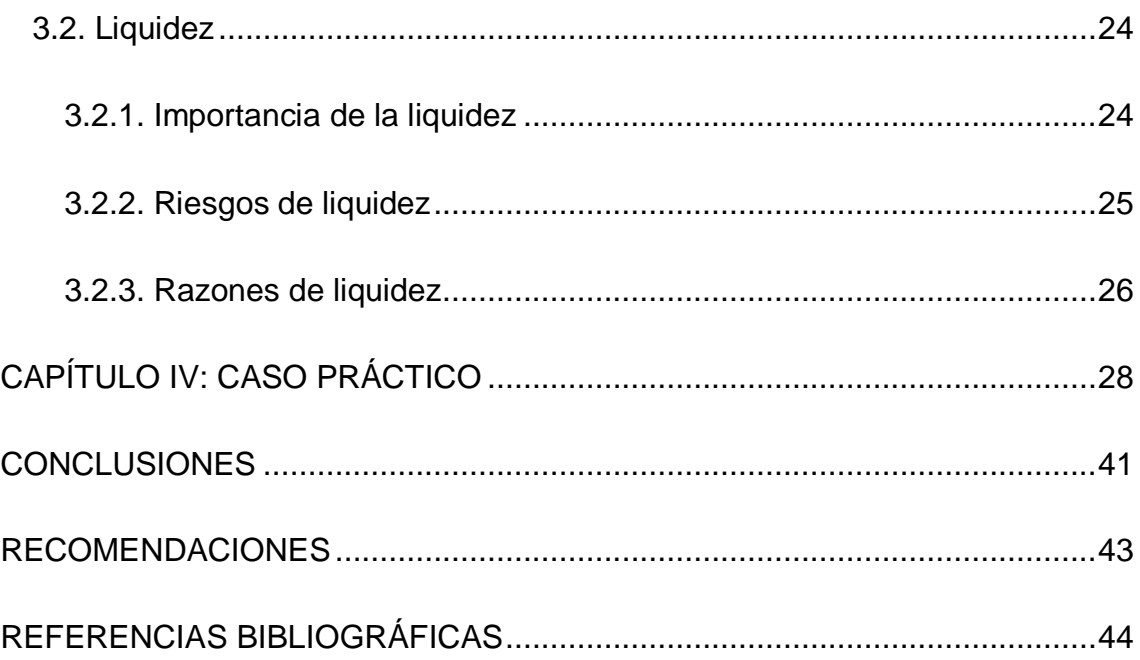

# **Índice de Figuras**

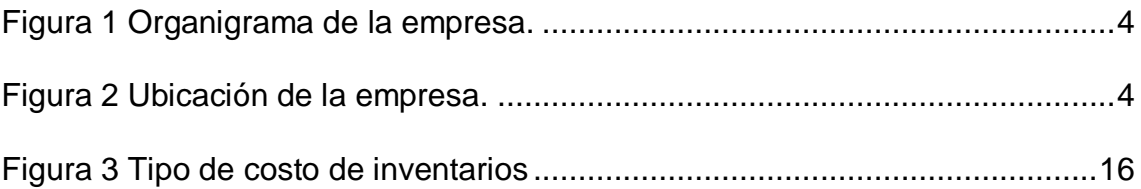

# **CAPÍTULO I: RESEÑA HISTÓRICA**

## <span id="page-14-1"></span><span id="page-14-0"></span>**1.1 Nuestra historia**

Somos una empresa tecnológica consolidada desde el año 2015 en la ciudad de Sullana, Piura-Perú, Con más de 6 años de experiencia en brindar el servicio de comercialización de productos de cómputo.

Actualmente contamos con un local ubicado en Calle Juan José Farfán 249 Centro Comercial LA CASONA STAND 68, Sullana. Contamos con un equipo de 15 consultores especializados. Todos nuestros profesionales cuentan con estudios técnicos y especialidad en informática, mantenimiento, atención al cliente, contabilidad, uso de software, hardware; siendo considerados como un equipo joven con la capacidad de cubrir las expectativas de nuestros clientes.

## <span id="page-14-2"></span>**1.2 Rubro**

La empresa tiene como giro principal la comercialización de equipos de cómputo y accesorios de cómputo.

## <span id="page-15-0"></span>**1.3 ¿Quiénes Somos?**

DMQ COMPUTERS E.I.R.L empresa piurana comercializadora de equipos de cómputo, constituida en el año 2015, cuyo principal objetivo es el de satisfacer las necesidades de los clientes y usuarios con productos de calidad, ofreciendo un excelente servicio en el mercado a nivel nacional.

Nuestro personal altamente calificado trabaja todos los días para brindar el mejor servicio a nuestros clientes; así como alianzas estratégicas que nos permiten tener éxito con el respaldo de servicio técnico certificado otorgado de las marcas más diversas y prestigiosas del mercado.

## <span id="page-15-1"></span>**1.4 Misión**

Brindar el mejor servicio en la comercialización de equipos de cómputo de calidad y gamma, a través de un excelente equipo de trabajo con el fin de satisfacer con rapidez, amabilidad y de manera integral las necesidades de nuestros clientes.

## <span id="page-15-2"></span>**1.5 Visión**

Ser reconocidos como una empresa líder del mercado informático, consolidando y ampliando nuestra presencia a nivel regional y nacional,

ofreciendo soluciones integrales al mercado peruano apoyados en una gestión con capacidad de anticipación y adaptación al constante cambio, innovando e incorporando las nuevas tecnologías disponibles, logrando ser una empresa rentable y sólida.

### <span id="page-16-0"></span>**1.6 Valores**

**1.- Innovación:** Satisfacer las necesidades actuales y futuras de los clientes, proporcionándoles la última tecnología.

**2.- Servicio:** Basados en una alta determinación y servicio al cliente, cumplimos con nuestros compromisos y asumimos la responsabilidad de nuestros resultados en cada decisión y acción.

**3.- Trabajo en equipo:** Es un interés común en todas nuestras actividades, incluidas nuestras relaciones con todos los miembros de la organización, alcanzar los objetivos de la empresa.

**4.- Colaboración:** Nos asociamos con nuestros clientes y proveedores, con la finalidad de mejorar la calidad de nuestro servicio para satisfacer sus necesidades.

En **DMQ COMPUTERS E.I.R.L** nos esforzamos para que las personas que integran la empresa conozcan estos valores y sean capaces de transmitirlos al exterior.

# <span id="page-17-0"></span>**1.7 Organigrama:**

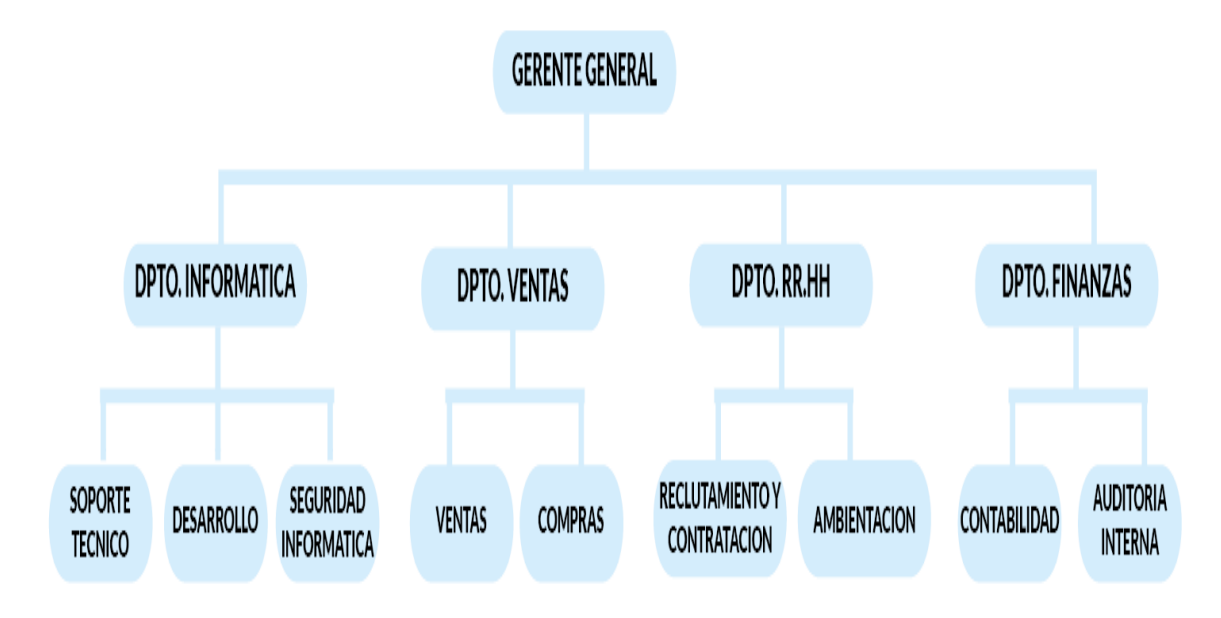

<span id="page-17-2"></span>*Figura 1 Organigrama de la empresa.*

# <span id="page-17-1"></span>**1.8 Ubicación:**

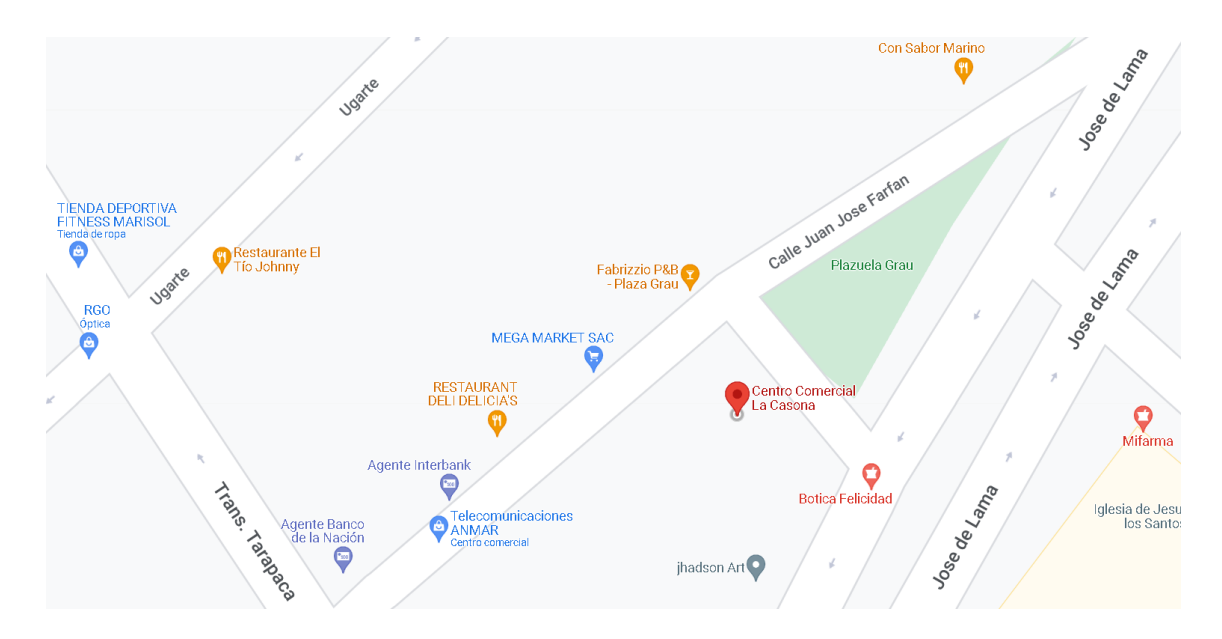

<span id="page-17-3"></span>*Figura 2 Ubicación de la empresa.*

## **CAPÍTULO II: MARCO TEÓRICO**

### <span id="page-18-1"></span><span id="page-18-0"></span>**2.1. Antecedentes**

## <span id="page-18-2"></span>**2.1.1. Internacionales**

(Cedeño, 2021) en su tesis de maestría titulada "Aplicación de la NIC 2 y su impacto en los resultados de los estados financieros de la corporación Pasteur SD Catón Santo Domingo año 2019", en la cual propuso otorgar las directrices para el tratamiento contable de los inventarios y así puedan ser revelados de forma razonable en los estados financieros. Aplicando la metodología de enfoque cuantitativo, de método inductivo, deductivo, histórico, lógico y analítico, sin realizar experimentaciones en el comportamiento de las variables. El principal resultado se estableció la existencia de deficiencias en el conocimiento para el análisis del valor neto razonable tal como lo indica la NIC 2, además los controles de inventario se realizan de forma empírica y carecen de indicadores preestablecidos que ayuden con la evaluación periódica de la gestión de inventario. Finalmente, los resultados son socializados con las autoridades correspondientes a fin de que se tomen las medidas preventivas y correctivas que estimen convenientes, así mismo se aplicaron indicadores para mejorar el análisis por lenta rotación de las existencias.

(Melendrez, 2020) en su tesis "Aplicación de la NIC 2 para evaluar los inventarios de la comercializadora de calzado Catleya, Riobamba 2018", en la cual tuvo como meta el tratamiento contable para determinar sus costos, gastos y valorar los inventarios, aplicando la metodología de tipo descriptivo, de corte transeccional y no experimental. Esto tiene como principal resultado que la cultura organizacional en el proceso de contabilidad de inventario prescrito es baja o nula, por lo que se identifica defectos a nivel de control interno, sin embargo, por parte de los empleados de la empresa, la empresa conoce los planes, propuestas y objetivos que se plantean para el tratamiento de los activos de la empresa enfatizando en las existencias. La conclusión fue que la administración no posee un manejo adecuado de los inventarios, no conocen métodos de valoración adecuados al giro del negocio lo que se les dificulta saber el valor real de los inventarios.

## <span id="page-19-0"></span>**2.1.2 Nacionales**

(Cristóbal, 2019) en su tesis "Aplicación de la Norma Internacional de Contabilidad 2 Inventarios y su incidencia en la liquidez de la empresa Blexim – Lima 2018", en la cual tuvo como propósito determinar como la aplicación de la Norma Internacional de Contabilidad 2 Inventarios incide en la liquidez de la empresa, aplicando la metodología de enfoque cuantitativo, de tipo correlacional, de diseño no experimental y de corte transversal. Los resultados indican que hace falta la aplicación de la Norma Internacional de Contabilidad 2 Inventarios incide en la liquidez, mediante un método de control contable de las

existencias en el almacén, charlas de capacitación al personal para evitar el bajo desempeño y un correcto procedimiento para establecer una mejor gestión de las existencias ya que se ha visto perjudicada la liquidez en la empresa. El autor concluye que no existe un método de control contable de las existencias en el almacén mediante subdivisiones en el sistema contable actual (SAP Business One) y no cuenta con la configuración adecuada. El buen manejo contable de las existencias brinda facilidades a las actividades productivas de la empresa que, por ser comercial, requieren de la mejor agilidad en la entrada y salida de productos.

(Jesús & Rufasto, 2018) en su tesis "NIC 2 Inventarios y su impacto en la rentabilidad del sector de comercialización de hidrocarburos líquidos del distrito de Surco, 2017", propusieron explicar el impacto de la Norma Internacional de Contabilidad (NIC) 2 Inventarios en la rentabilidad del sector de comercialización, aplicando la metodología de enfoque mixto, de nivel correlacional, no experimental y de corte transversal. Los resultados indicaron un valor de 6.088 como chi cuadrado calculado, siendo este mayor que 5.9915, el valor del chi cuadrado tabulado. Se concluye que debe rechazarse la hipótesis nula y aceptar la hipótesis alternativa; por lo que, se afirma que la NIC 2 Inventarios influye en la rentabilidad. Luego de analizar los resultados los autores concluyeron que algunas empresas del sector de comercialización de hidrocarburos líquidos que consideran a los faltantes y sobrantes como parte del costo de los inventarios; no obstante, según la NIC 2 Inventarios no deberían ser parte del costo del activo ni del costo de ventas, por tanto, se

infiere que debería formar parte de los gastos operativos. Dicha variación de ubicación en el Estado de Resultados genera impacto directo en el margen bruto y en el margen neto. Estos indicadores de rentabilidad se consideran parte fundamental del análisis financiero de las empresas del sector, puesto que, por ejemplo, el margen bruto es la ganancia que recibe la empresa directamente sin ningún descuento y permite de una u otra forma verificar qué tan rentable es el negocio, por otro lado, el margen neto les permite conocer si lograrán cubrir sus gastos mínimos o no.

### <span id="page-21-0"></span>**2.1.3 Locales**

(Paico, 2019) en su tesis "Análisis de la NIC 2 inventarios en su incidencia económica, financiera y tributaria en la empresa casa Grande S.A.A.", en la cual tuvo como meta analizar la incidencia económica, financiera y tributaria con la aplicación de la Norma Internacional de Contabilidad N° 2 Inventarios, aplicando la metodología de tipo descriptivo, de corte transversal, sin realizar experimentaciones en el comportamiento de las variables. Teniendo como resultado el valor de la prueba estadística Chi Cuadrado X2 = 3,910 cae en la zona de rechazo, por lo que a un nivel de significación del 5% se rechaza la hipótesis nula y aceptamos la hipótesis alterna, concluyendo a su vez que la aplicación de la NIC 02 Inventarios tendrá una incidencia positiva en los aspectos económicos – financieros y tributarios de la empresa. Luego del análisis de resultados el autor concluyó el impacto de la aplicación de la NIC2 para la empresa será fuerte en el sentido de que supondrá una gran cantidad

de costos y esfuerzos para su cabal aplicación al momento de reconocer el valor de los Inventarios, pero al mismo tiempo será positivo, por todos los beneficios que traerá no solo para la empresa sino para los usuarios de sus informes financieros.

(Valencia, 2018) en su tesis "Análisis de la NIC 2 inventarios y su incidencia en la mejora de la rentabilidad financiera y costos tributarios en la empresa Backus y Johnston S.A.A." en la cual tuvo como meta demostrar si la NIC 2 incide en la mejora de la rentabilidad financiera y costos tributarios de la empresa, aplicando la metodología de enfoque cuantitativo, de nivel explicativo, de diseño no experimental y de corte transversal. El principal resultado el valor de la prueba estadística Chi Cuadrado (x^2 = 4,111) cae en la zona de rechazo, por lo que a un nivel de significación del 5% se rechaza la hipótesis nula y aceptamos la hipótesis alterna, concluyendo a su vez que mediante el análisis de la NIC 2 inventarios NO se logrará determinarla mejora en la rentabilidad financiera y costos tributarios de la empresa. El autor concluyó que el impacto de la aplicación de la NIC2 para la empresa será moderado, es decir, habrá un costo significativo en el reconocimiento de inventario, pero al mismo tiempo será positivo, por todos los beneficios que traerá no solo para la empresa sino para los usuarios de sus informes financieros.

## <span id="page-23-0"></span>**2.2. Marco Conceptual**

## <span id="page-23-1"></span>**2.2.1. Norma Internacional de Contabilidad N° 2 – Inventarios**

- **Existencias**: Son activos: poseídos para la venta en el curso ordinario de los negocios; en proceso de producción para dicha venta y en forma de materiales o suministros utilizados en la producción o prestación de un servicio.
- **Valor Neto Realizable:** Es el precio de venta estimado de un activo en su curso normal menos los costos estimados para completar la producción y los costos necesarios para su venta.
- **Valor Razonable:** Es el precio recibido por vender un activo o pagado por transferir un pasivo entre compradores y vendedores interesados e informados que están negociando libremente.
- **Costo de adquisición:** Incluyen el precio de compra, impuestos, transporte, almacenamiento y otros costos directamente relacionados con la compra de los bienes.
- **Primeras Entradas y Primeras Salidas (P.E.P.S):** Este método consiste básicamente en mover su inventario a los artículos que compró primero, de modo que los artículos comprados recientemente siempre estarán en su inventario.
- **Promedio Ponderado:** Este método de fijación de precios consiste en sumar el costo total de unidades en existencia y dividirlo por la cantidad

de unidades para obtener el precio promedio. Este método esta destinado a estabilizar las posibles fluctuaciones de precios, por lo que puede recomendarse cuando los niveles de inventario de una empresa no cambian significativamente.

 **Kardex:** Es un documento, tarjeta o registro usado para sostener el control de la mercadería cuando se usa el método de permanencia en inventarios, con este registro podemos controlar las entradas y salidas de las mercaderías y conocer las existencias de todos los artículos que posee la empresa para la venta.

### <span id="page-24-0"></span>**2.2.2 Liquidez**

- **Liquidez:** Es el principal recurso económico para cumplir con las obligaciones de la entidad a su vencimiento, contrarrestando las obligaciones de corto plazo.
- **Riesgo de liquidez**: Por un lado, hay insuficiencias en la conversión de activos en efectivo, por otro lado, la empresa incurre en pérdidas a costos inaceptables.
- **Razones de liquidez:** Se refiere a un índice de liquidez utilizado para calcular la capacidad de una entidad para cumplir con sus obligaciones a corto plazo. Además, comparar los pasivos circulantes con los recursos disponibles para hacer frente a las obligaciones, dependiendo de la causa, puede ayudar a comprender el saldo de caja de una empresa y si todavía es viable la capacidad de pagar deudas a corto plazo.
- **Liquidez corriente:** Muestra la capacidad de la empresa para pagar sus pasivos a corto plazo con la ayuda de los activos corrientes.
- **Capital Neto de trabajo**: Esta relación muestra cuanto efectivo tiene una entidad para liquidar pasivos a corto plazo.

# <span id="page-25-0"></span>**CAPÍTULO III. ANÁLISIS O DESCRIPCIÓN DE LA VARIABLE INVESTIGADA**

## <span id="page-25-1"></span>**3.1. Normas Internacional Contabilidad 2 – Inventarios**

Esta norma explica el método para reconocer las existencias, cuyo costo se reconoce como un activo, y el correspondiente proceso antes de reconocer los ingresos ordinarios, así como los criterios para determinar dicho costo y su posterior reconocimiento como un gasto del ejercicio. (Verona, 2019)

## <span id="page-25-2"></span>**3.1.1. Objetivo**

El Objetivo de la NIC 2 es especificar cómo se debe contabilizar el inventario, por ejemplo, cuándo un elemento califica como tal, cuándo se reconoce, cómo se mide el costo, cómo se contabiliza la pérdida, cómo y qué información se debe revelar.

Esta norma tiene por objeto establecer criterios para determinar el importe de un costo que debe reconocerse como un activo para que pueda diferirse hasta que se reconozcan los ingresos correspondientes.

Para este propósito, proporciona una guía práctica sobre como determinar ese costo y luego reconocerlo como un gasto del período, teniendo en cuenta el deterioro que reduce el importe en libros al valor neto realizable. También brinda orientación sobre la fórmula de cálculo de costos que se utilizan para asignar los costos de inventario.

### <span id="page-26-0"></span>**3.1.2. Alcance NIC 2**

Esta norma se aplica a todos los inventarios a excepto de:

- o Instrumentos Financieros NIC 32 39
- o Activos Biológicos relacionados con actividades Agrícolas NIC 41.

Esta Norma no se aplica a la medición de inventarios mantenido por:

- o Productores de productos agrícolas y forestales.
- o Intermediarios que comercien con materias primas cotizadas.

### <span id="page-26-1"></span>**3.1.3. Definición de Existencias**

Las existencias son activos:

- o Destinados a la venta en el curo ordinario de los negocios.
- o Durante la producción para la venta.

o Como materiales o suministros utilizados en la producción o prestación de un servicio.

Las existencias pueden tener la forma de:

- o **Mercaderías:** Hace referencia a bienes que la empresa compra para vender sin tener que volver a fabricarlos.
- o **Productos en proceso:** Son los bienes que se están produciendo a la fecha de los estados financieros.
- o **Productos Terminados:** Representan bienes producidos o fabricados por una empresa para la venta.
- o **Materias primas:** Son los insumos que intervienen directamente en el proceso productivo para obtener el producto terminado y se incluyen posteriormente.
- o **Materiales auxiliares, Suministros y Repuestos:** Son los materiales que no son los insumos principales (materias primas) y suministros que intervienen en el proceso productivo. Del mismo modo los repuestos no califican como bienes inmovilizados.

## <span id="page-27-0"></span>**3.1.4. Valor Neto Realizable**

Es el precio de venta estimado de un activo en el curso ordinario del negocio, menos los costos estimados para completar la producción y venta del activo.

## <span id="page-28-0"></span>**3.1.5. Valor Razonable**

Es la cantidad por la cual puede ocurrir un intercambio o cancelación de activos entre compradores y vendedores afectados y debidamente informados que están negociando libremente.

## <span id="page-28-1"></span>**3.1.6. Medición de los inventarios**

Se valúan al costo o al valor neto realizable, el que sea menor.

Costos de los inventarios: Estos serán todos los costos asociados con adquisiciones, conversiones y otros costos necesarios para asegurar su ubicación y condición actual.

- o Costo de adquisición: Incluye el precio de compra, impuestos, envío, almacenamiento y otros costos directamente relacionados con la compra del artículo.
- o Costo de transformación: Compete a los costos relacionados con el proceso de fabricación, por ejemplo, materia prima, materiales directos, mano de obra directa, gastos generales de fabricación.
- o Otros costos: Estos son costos indirectos que no provienen del costo de fabricar o diseñar un producto para un cliente en particular.

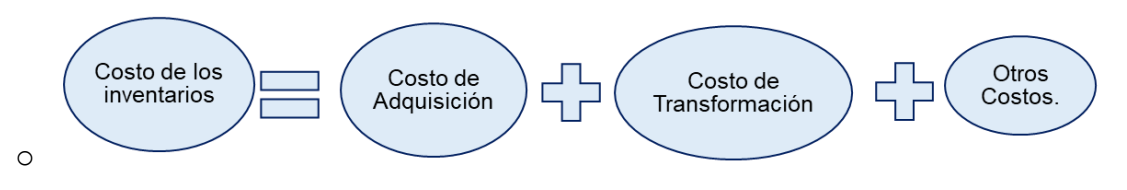

<span id="page-29-1"></span>*Figura 3 Tipo de costo de inventarios* Nota: diagrama que representa el costo

### <span id="page-29-0"></span>**3.1.7. Métodos de Valuación**

En la actualidad, tenemos una gran variedad de bases o principios aceptables para evaluar el inventario apropiado, dependiendo de la naturaleza del bien, algunas de ellas solo se consideran en ciertas condiciones O en situaciones especiales, mientras que otros se generalizan. Como en el caso de todos los criterios para aplicar la contabilidad y de acuerdo a uno de los principios, en cuestiones relacionadas con la evaluación de inventario, la información contable debe darse aplicando los mismos principios durante todo el periodo contable y durante diferentes periodos contables de manera que resulte factible comparar los estados financieros de diferentes periodos y conocer la evolución de la empresa en términos económicos; Así como la comparación con estados financieros de otras empresas de similares características.

Las principales bases de valuación conocidas para los inventarios son:

### o **Costo histórico**

El costo histórico debe incluir cualquier costo adicional necesario para colocar los artículos en las condiciones especificadas por la empresa. Los costos adicionales incluyen, por ejemplo, derechos de importación, fletes u otros costos de transporte, almacenamiento y seguros durante el transporte de los bienes y/o materias primas.

#### o **Costo de mercado, al más bajo**

Los precios de mercado pueden establecerse por cualquiera de las siguientes bases, dependiendo del tipo de inventario que se trate:

- Base de compra o reposición. Esta base se aplica a los bienes o materiales comprados.
- Base de costo de reposición. Se aplica a los productos que todavía están en proceso de fabricación, Basado en el precio de mercado de los materiales, los costos salariales prevalecientes y los gastos de fabricación actuales.

### o **Precio de venta**

Es mejor aplicarlo a ciertos artículos de inventario, como existencias o materias primas que tienen un valor obsoleto, o existencias recolectadas de clientes para los cuales no se puede determinar el precio de compra o reemplazo y es posible que deba aceptarse como un valor estimado de mercado el probable precio de venta, menos todos los costos posibles en que se debe incurrir para reparar los bienes o materias primas para luego venderlos con un margen de utilidad razonable

En base a las premisas anteriores, se puede concluir que los principales métodos de valoración de inventarios son los siguientes:

- o Identificación específica
- o Promedio ponderado
- o Primero en Entrar, Primero en Salir o PEPS.

La valoración de inventarios permite a las empresas garantizar el valor monetario de los artículos que componen su inventario. El inventario es a menudo el activo actual más grande de una empresa, y la medición adecuada del inventario es fundamental para garantizar informes financieros precisos.

Hay varios tipos de productos en stock:

- o Productos terminados: Son productos listos para la venta.
- o Trabajo en progreso: Estos son productos sin terminar y todavía están en proceso.
- o Materias primas: Son los productos que serán utilizados para fabricar los productos que comercializa la empresa.

Para garantizar que todos los registros contables sean precisos, las empresas suelen realizan conteos de inventario al final de cada periodo contable. Los principales métodos de valoración de inventarios son los siguientes:

### **3.1.7.1. Primeras entradas; primeras salidas (P.E.P.S)**

El PEPS son las iniciales del método Primeras Entrar, Primeras en Salir, se utiliza para determinar el costo de los productos que salen de los inventarios, es decir, el costo de los productos vendidos. (Gerencie.com, 2020)

Este método esencialmente elimina los primeros productos comprados de su inventario para que sus productos comprados más recientemente siempre estén en stock. Lo ideal es dar salida a los primeros productos comprados, pero como es el costo del producto vendido, lo que realmente importa es el orden de entrada para tomar el valor de salida.

Naturalmente que lo ideal es vender las unidades que ingresaron primero, pero como se trata es de determinar el costo del producto vendido, lo que en realidad importa es tomar el valor de salida según el orden de entrada.

Esto significa que cuando se realiza una venta, el costo de esa venta se basa en el valor pagado por las unidades, en orden de ingresos, es decir, las primeras unidades compradas.

**Costo de ventas**: Es lo que se invierte para hacer una venta representado en lo que se pagó para tener disponible el producto para la venta.

El uso de este método de valoración de inventario, habrá un impacto en los resultados financieros de la empresa, tanto en términos de costo de los bienes vendidos como en el costo del inventario final.

Es bien sabido que al sacar la primera unidad comparada esto significa que la última unidad comprada todavía está en el inventario final y estas suelen comprarse a un precio más alto, aunque esto no siempre es el caso.

Los costos de venta que se determina restando las primeras unidades compradas, suele ser menos costoso y el Costo de Venta es relativamente bajo, lo que significa que tiene un impacto menor en las ganancias y, por lo tanto, es más alto en comparación con otros métodos de valoración de inventario utilizados.

Para las devoluciones de compra, se hace sobre el valor que se compró al momento de la transacción, es decir, el valor pagado al momento de la compra. Si se devuelve un producto que ha sido vendido a un cliente, se devuelve al almacén al valor por el que fue emitido, ya que se supone que, al momento de la venta, el producto se le asigno un costo o valor de salida según el método de valuación de inventarios que maneja la empresa, por lo que debe ingresar al mismo.

(Enciclopedia Económica, 2022) señala las principales ventajas y desventajas del método PEPS:

Ventajas:

- Generar mayores ganancias para la [empresa](https://enciclopediaeconomica.com/empresa/) dado que al venderse los artículos que ingresaron anteriormente, el costo de las mercaderías vendidas es menor.
- Le permite calificar su disponibilidad de stock, entrante y saliente del inventario.
- Mantenimiento de registros históricos reducidos porque las existencias que salen primero son las más antiguas.
- Permite mover más las unidades del inventario al no permitir que estas se queden estáticos.

### **Desventajas**

- Pagar más impuestos porque el método PEPS genera mayores ganancias.
- No hay garantía de que los bienes más antiguos se vendan primero, lo que puede causar que los productos alcancen su fecha de vencimiento antes de que se vendan.

## **3.1.7.2. Promedio Ponderado**

Este método determina el costo promedio de cada unidad comprada, suma los valores de inventario existentes con los valores de las nuevas compras y luego lo divide por el número de unidades existentes del inventario, incluidas las compras actuales y nuevas. El promedio ponderado ofrece el precio de venta más equilibrado precisamente porque es el promedio de los precios pagados para comprar o construir el inventario. (Gerencie.com, 2020)

(EMPRENDE FX.COM), Menciona las siguientes ventajas y desventajas:

### Ventajas

- Presenta una utilidad razonable al promediar los costos antiguos con los costos nuevos.
- Adaptable a muchas empresas ya que ayuda a fijar bien el precio de sus productos.
- Los pequeños incrementos de precios aplicados bajo este método no generan variaciones de los precios a corto plazo.
- Es de fácil Aplicación.

### **Desventajas**

 No permite llevar un buen control detallado del inventario entrante y saliente.

 Provocara un retraso cuando el precio de compra más el coste inicial se haya vinculado al coste final.

### <span id="page-36-0"></span>**3.1.8. Kardex**

Es un documento, tarjeta o registro utilizado para mantener el control de la mercadería cuando se utiliza el método de permanencia en inventarios, gracias al cual podemos controlar a entrada y salida de mercaderías y conocer las existencias de todos los artículos que posee la empresa para la venta.(Excel Servicios, 2020)

En la Resolución 286-2009 SUNAT que en su capítulo 5, artículo 3 señala lo siguiente:

- o Registro de inventario permanente en unidades físicas: En este libro debe contener información sobre cada tipo de presencia especificada en el Anexo Nro. 2 de cada mes, proveniente de la entrada y salida física de las mismas en cada almacén.
- o Registro de inventario permanente valorizado: este libro debe incluir la información especificada en el Anexo Nro. 2 todos los meses, por cada tipo de existencia, proveniente de la entrada y salida física de cada almacén y respaldada con comprobantes de pago y/o documentos. Los

Generadores que se encuentren obligados a llevar este registro, están exentos de llevar el registro de Inventario Permanente en Unidades Físicas.

### <span id="page-37-0"></span>**3.2. Liquidez**

Según manifiesta (Vasquez Cubas, 2021) cita a Corona, Bejarano, & Gonzáles (2014). Indican que la liquidez es el recurso económico primordial para hacer frente a los compromisos de la entidad a su vencimiento que ocurre en términos de balance con los compromisos clasificados de corto plazo.

Según (Vasquez Cubas, 2021) cita Calleja (2017). La liquidez determina que tan rápido se puede convertir un activo circulante en efectivo, debido a que las razones financieras de actividad buscan entre otros objetivos mostrar la rapidez con que la entidad transforma en dinero ciertos activos (como cuentas por cobrar o inventarios) y qué tan rápido debe cubrir sus pasivos.

## <span id="page-37-1"></span>**3.2.1. Importancia de la liquidez**

La liquidez es una herramienta muy importante para cualquier empresa, ya que no solo puede comprender y evaluar la posición económica y financiera a corto plazo, sino también que a partir del análisis de resultados es factible detectar con tiempo anticipado si la empresa tiene suficientes recursos financieros disponibles para cubrir con sus obligaciones presentes; permitiendo tomar decisiones acertadas. Por lo tanto, es muy importante planificar, organizar y controlar la gestión de la liquidez para la realización de operaciones regulares de dinero y cumplir con las obligaciones de la empresa.(Santos & Huamaní, 2019)

## <span id="page-38-0"></span>**3.2.2. Riesgos de liquidez**

Según (Cristóbal, 2019) cito a Lara, (2009). El riesgo de liquidez se define como la deficiencia en la transformación de un activo en dinero, por otro lado, las empresas incurren en una pérdida de efectivo al pagar costos inaceptables.

(Vasquez Cubas, 2021) cita a Rubio (2007). La falta de liquidez refiere que la entidad no cuenta con la capacidad para realizar el pago de sus obligaciones. Esto conduce a una reducción en el nivel del negocio, ventas forzosas de activos, suspensión de pagos e incluso la quiebra. Así, para los empresarios, la falta de liquidez puede significar:

- 1. Reducción del rendimiento.
- 2. Obstáculo para aprovechar las oportunidades que se presentan.
- 3. Pérdida de control de la empresa.
- 4. Reducción parcial o total del capital invertido. Los acreedores de la empresa también pueden verse afectados por falta de liquidez:
- 5. Cobro de intereses y préstamos atrasados.

6. Perder parte o la totalidad del dinero prestado es indicativo de un énfasis en las medidas de liquidez a corto plazo.

### <span id="page-39-0"></span>**3.2.3. Razones de liquidez**

Se refiere a un índice de liquidez utilizado para calcular la capacidad de una entidad para cumplir con sus obligaciones a corto plazo. Además, comparar los compromisos de corto periodo con los recursos disponibles para cumplir con los compromisos, a partir de las razones se puede saber la solvencia de efectivo con la que la empresa cuenta y la capacidad para saber si sigue solvente en caso de alguna adversidad. (Van Horne & Wachowicz,, 2010).

Las dimensiones de liquidez son las siguientes:

 **Liquidez corriente:** Los activos corrientes se dividen entre los pasivos corrientes. Representa la capacidad de una empresa para pagar sus pasivos actuales con sus activos actuales.(Van Horne & Wachowicz,, 2010)

Considerado como una medida fundamental de la liquidez, este índice indica la cobertura de la deuda a corto plazo en activos, que en términos monetarios corresponde al vencimiento de la deuda.

Liquidez general = ACTIVO CORRIENTE PASIVO CORRIENTE  **Prueba ácida:** Se considera un indicador que, al separar las cuentas corrientes de los activos líquidos, la liquidez a corto plazo de una entidad se puede calcular con mayor precisión. Siendo un poco más estricto que la preliminar, se calcula restando el inventario de los activos circulantes y dividiendo la diferencia entre los pasivos circulantes. En este caso, los inventarios se excluyen del análisis porque reducen la liquidez del activo y son más propensos a pérdidas en caso de quiebra.

# Prueba ácida = ACTIVO CORRIENTE − INVENTARIOS PASIVO CORRIENTE

- **Capital Neto de trabajo**: Este índice muestra cuanto efectivo tiene una empresa para liquidar pasivos a corto plazo. La fórmula es la siguiente: Capital Neto de Trabajo = ACTIVO CIRCULANTE − PASIVO CIRCULANTE
	- **Periodo promedio de cobranza**: este viene hacer una ratio en donde muestra el tiempo en que las cuentas por cobrar tardan en convertirse en efectivo. Mientras más mínimo sea la cantidad de días, quiere decir que mucho más rápido podremos cobrar las cuentas que los clientes tienen pendiente. Esto es ciertamente apropiado ya que le da a la empresa la capacidad de tener efectivo con el que pueda solventar las operaciones. Por otra parte, es relevante aludir que este periodo promedio de cobranza permite conocer si la empresa está consiguiendo cobrar sus cuentas en un tiempo ya definido por sus políticas de cobro.

De igual manera, se considera útil para contrastarlo con el tiempo promedio de cobros de otras empresas del mismo sector, de modo que, pueda analizar si las políticas como condiciones de cobro que la entidad cuenta son muy rigurosas o flexibles.

# Periodo promedio de cobranza = CUENTAS POR COBRAR × DIAS EN EL AÑO VENTAS ANUALES A CRÉDITO

 **Rotación de las cuentas por cobrar:** Cobrables dentro de un período de tiempo aceptable, se consideran activos líquidos. Tal índice revela el periodo promedio en que dichas cuentas por cobrar se logran transformar en efectivo.

Rotación de las cuentas por cobrar = VENTAS ANUALES A CRÉDITO CUENTAS POR COBRAR

## **CAPÍTULO IV: CASO PRÁCTICO**

<span id="page-41-0"></span>Se propone en la empresa DMQ COMPUTERS EIRL aplicar el sistema PEPS para la Valuación de Existencias para contar con información oportuna para proponer un precio competitivo en el mercado que, permita incrementar el volumen de ventas que traiga consigo una mejor condición de liquidez.

Para ello de acuerdo con la realidad de la empresa se plantea:

- Establecer un procedimiento para el control de las existencias en el almacén de la empresa.
- Utilizar un sistema de Kardex Valorizado PEPS.
- Establecer las políticas de precios en función a un porcentaje de ganancias bruto establecido por la empresa.

## **I. Procedimientos para el Control de Existencias en el Área de Almacén:**

## **I.1. Recepción de Mercadería**

## *Responsables:*

Jefe de Almacén.

Administrador.

Ayudantes de Almacén.

## **EXPLICACIÓN DEL DESARROLLO.**

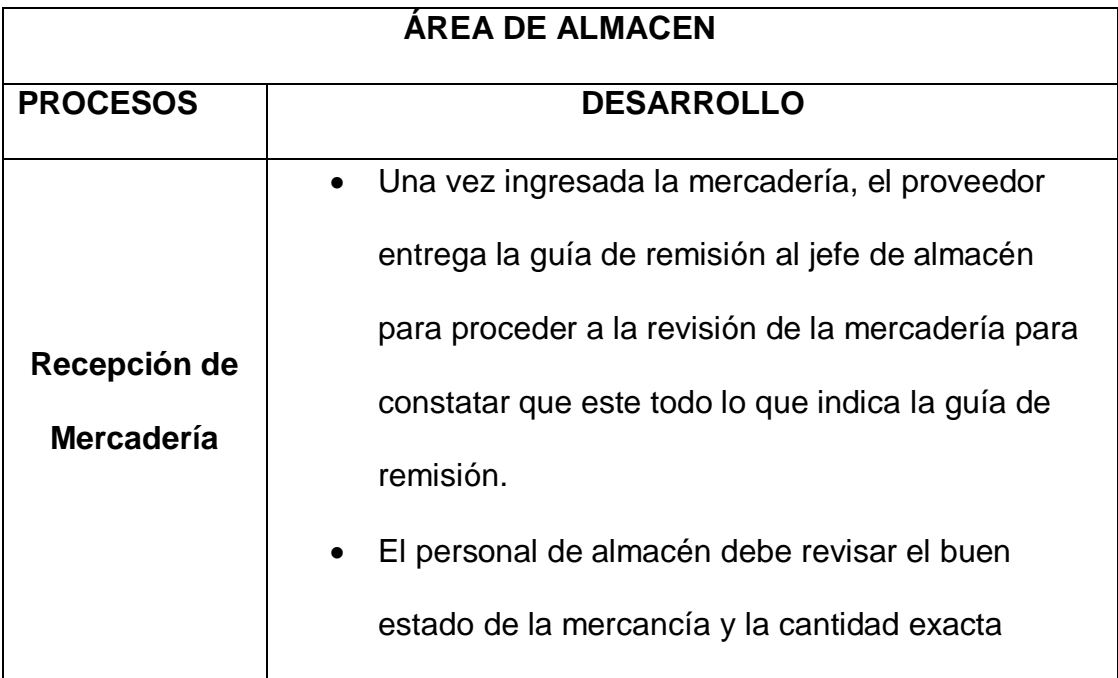

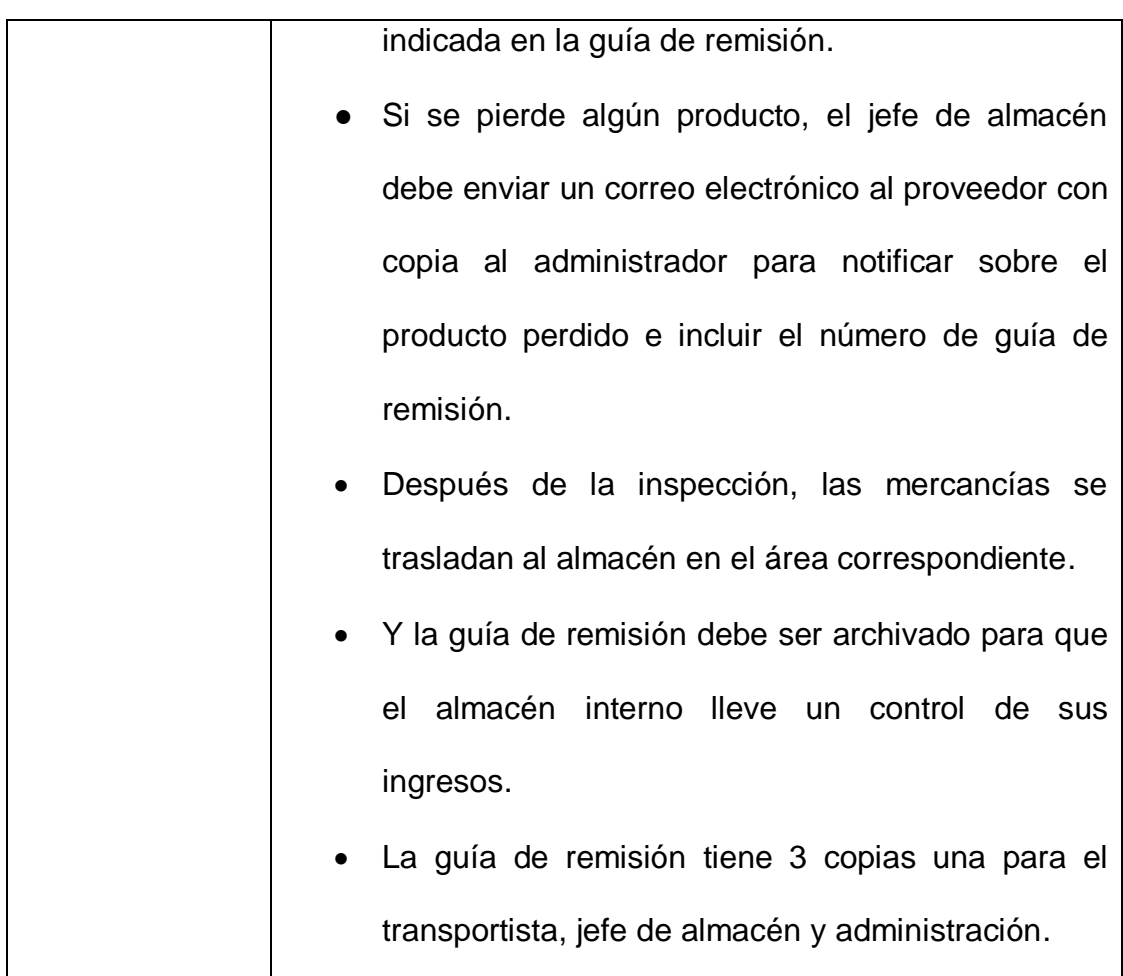

## **I.2 Almacenamiento.**

## *Responsables:*

Ayudantes de almacén.

# **Explicación del Desarrollo.**

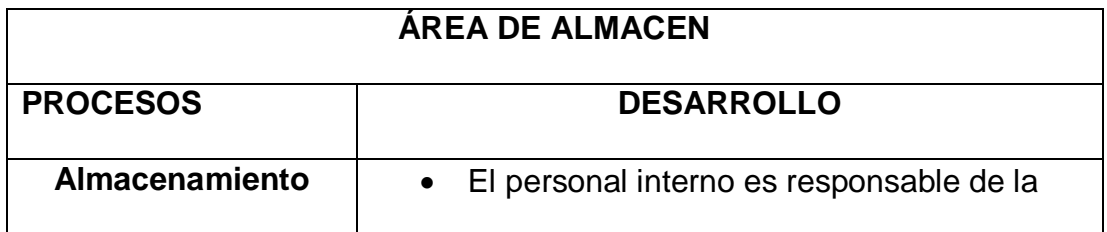

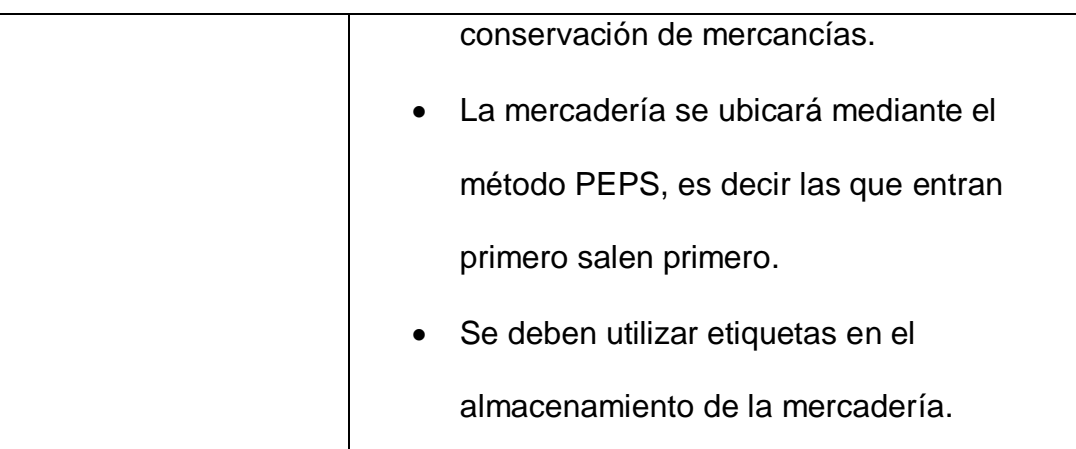

## **I.3 Despacho**

## **Responsables:**

- Ayudantes de Almacén.
- Jefe de Almacén.
- Administración.

# **EXPLICACIÓN DEL DESARROLLO.**

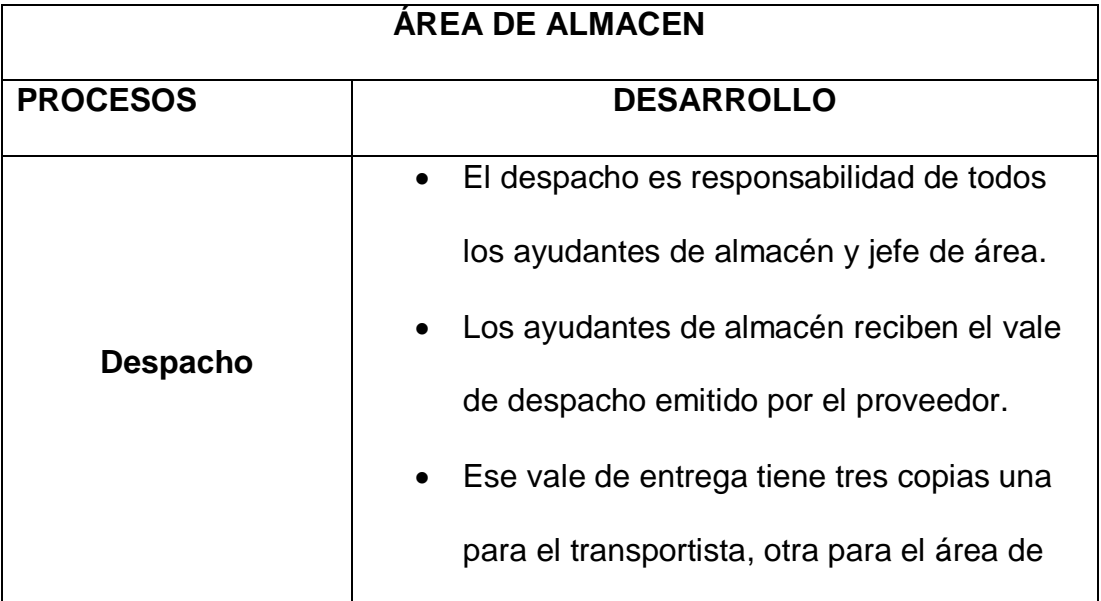

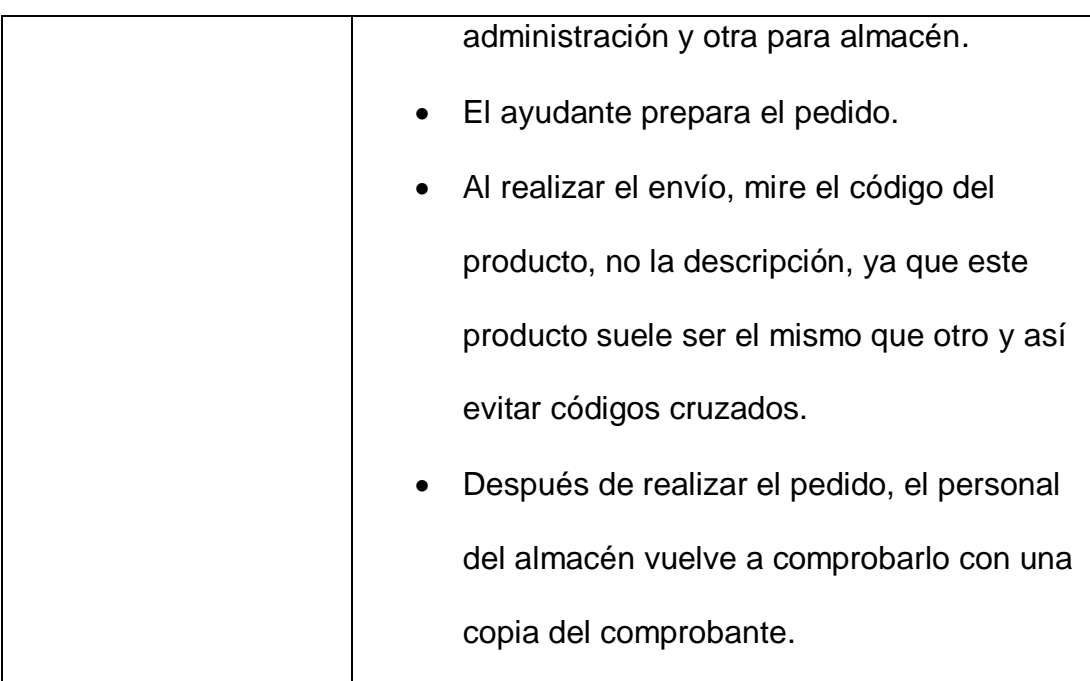

## **CASO APLICATIVO**

La empresa "DMQ Computers" E.I.R.L. identificada con RUC 20602165974, se dedica a la comercialización de accesorios de equipos de cómputo.

Al 01/01/2022 se sabe que en almacén tenía un saldo inicial de 10 discos duros solidos (KINGSTON A400, 240 GB, SATA 6 GB / 5.25) a un valor de S/. 122. Las operaciones son las siguientes:

 03/01 se realiza la compra de 8 discos duros solidos (KINGSTON A400, 240 GB, SATA 6 GB / 5.25) a un precio unitario de S/. 138 c/u, según Factura F118 – 00021350 a nuestro proveedor GRUPO DELTRON S.A. con RUC 20212331377.

- 06/01 se realiza una venta de 5 discos duros solidos (KINGSTON A400, 240 GB, SATA 6 GB / 5.25), al MINISTERIO PÚBLICO con RUC 20131370301 a un precio unitario de S/. 200 c/u, según Factura E001-7.
- 08/01 se venden 11 discos duros solidos (KINGSTON A400, 240 GB, SATA 6 GB / 5.25) a MAXAD C.G. S.A.C. con RUC 20600750233 a un valor de S/. 175 cada una, según Factura E001-8.
- 10/01 se realiza la compra de 17 discos duros solidos (KINGSTON A400, 240 GB, SATA 6 GB / 5.25) a un valor de S/ 140, según factura F002 – 0074685 al proveedor EXPORTADORA IMPORTADORA IGARASHI ASCENCIO S.R.L con RUC 20252011910.
- 13/01 se venden 3 discos duros solidos (KINGSTON A400, 240 GB, SATA 6 GB / 5.25) a Tania Lissette Oliva Sánchez con RUC 10756945250 a un precio unitario de S/. 215, según factura E001-9.
- 18/01 se venden 13 discos duros solidos (KINGSTON A400, 240 GB, SATA 6 GB / 5.25) a la empresa FENIXTECH E.I.R.L. con RUC 20607516333 a un valor de S/. 169.80 cada uno, según Factura E001- 10.
- 24/01 se realiza la compra de 10 discos duros solidos (KINGSTON A400, 240 GB, SATA 6 GB / 5.25) a un valor unitario de S/ 145 c/u, según factura FE16-0050341 a nuestro proveedor IMPULSO INFORMATICO S.A. con RUC 20422561537.
- 26/01 se realiza una venta de 9 discos duros solidos (KINGSTON A400, 240 GB, SATA 6 GB / 5.25), al MINISTERIO PUBLICO con RUC

20131370301 por un precio unitario de S/. 215, según la factura E001- 11.

 31/01 se realiza la compra de 5 discos duros solidos (KINGSTON A400, 240 GB, SATA 6 GB / 5.25) a un valor de S/ 163, según factura F002 – 0074795 al proveedor EXPORTADORA IMPORTADORA IGARASHI ASCENCIO S.R.L con RUC 20252011910.

Con la información facilitada se solicita:

- Realizar el KARDEX utilizando el método "PEPS".
- Calcular el costo de ventas
- Determinar el precio de venta de los discos duros KINGSTON A400, 240 GB, SATA 6 GB / 5.25

### **DESARROLLO:**

Factura de venta del día 06/01/2022 (Se realizan facturas por medio del portal de SUNAT)

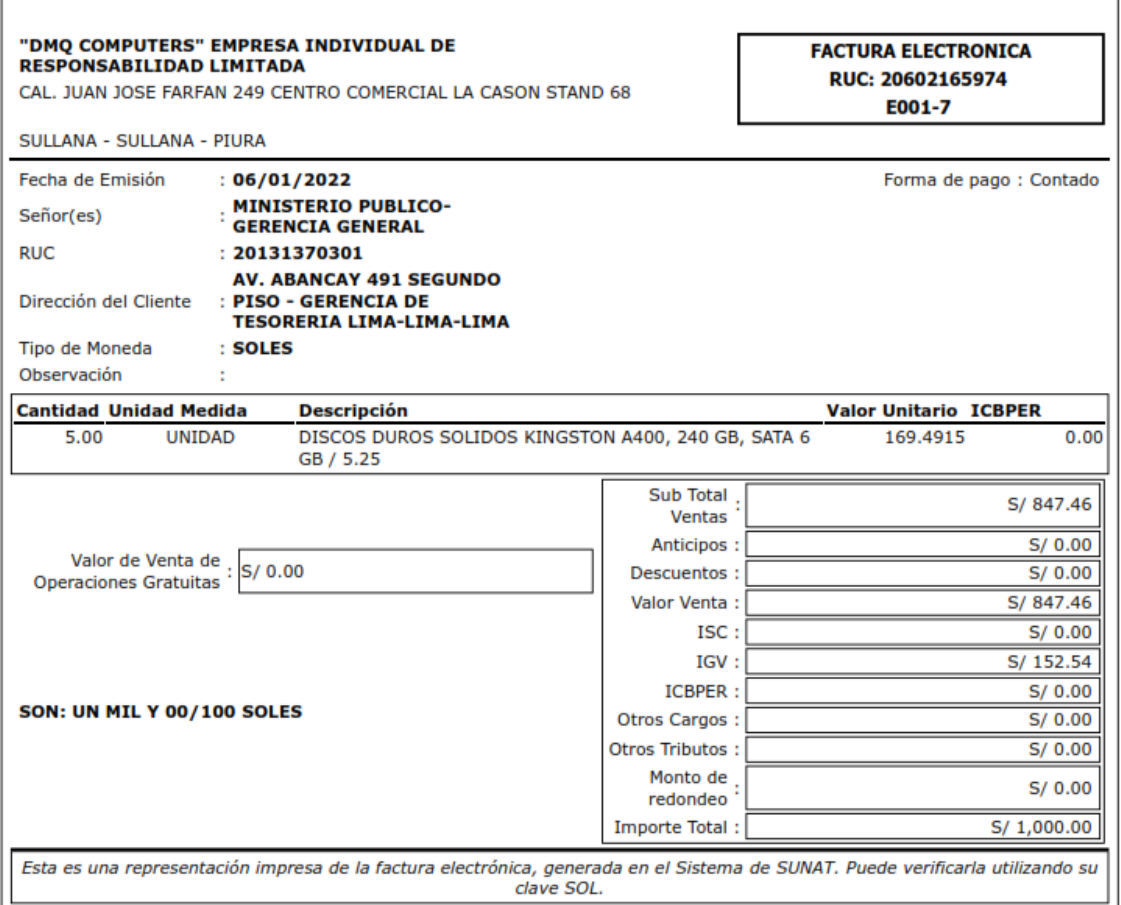

Para el cálculo del costo de venta se usará el método de valuación Primeras entradas, Primeras salidas (P.E.P.S).

En la siguiente imagen se puede observar cómo se ha desarrollado el caso práctico, en primer lugar, se debe colocar el saldo inicial, después se procede a registrar la compra del día 03/01 donde mencionan el precio unitario, pero se sabe que el Kardex se trabaja en base a valor es decir sin IGV y en las columnas de existencias se debe colocar lo que se tiene a esa fecha es decir las 10 unidades del saldo inicial y también las 8 unidades de la compra.

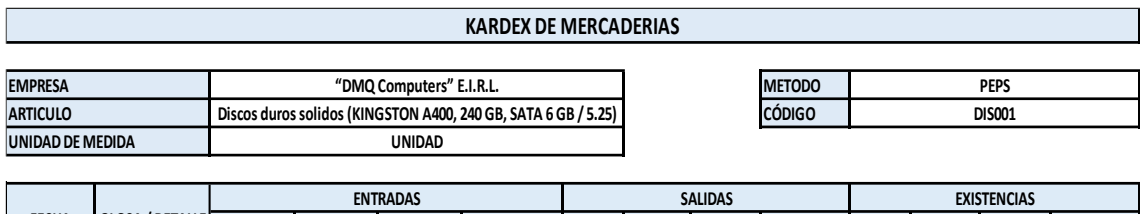

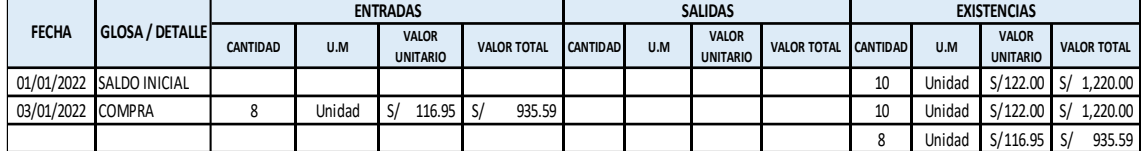

Procedemos a registrar la salida de mercaderías, en este caso se está trabajando con el método P.E.P.S. primero se van a vender las mercaderías que ingresaron primero es decir las del saldo inicial y en la columna de existencias se colocan los saldos que tienen a la fecha es decir quedan 5 unidades del saldo inicial y las 8 de la compra del día 03/01.

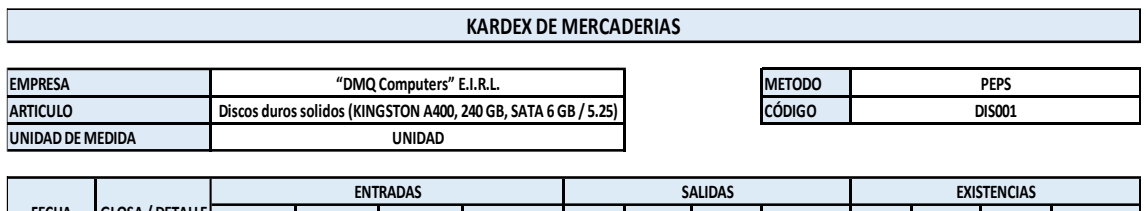

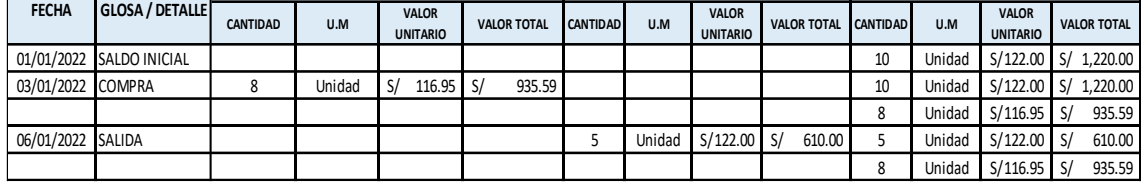

Se lleva a cabo el mismo proceso para todas las compras y ventas realizadas durante enero de 2022.

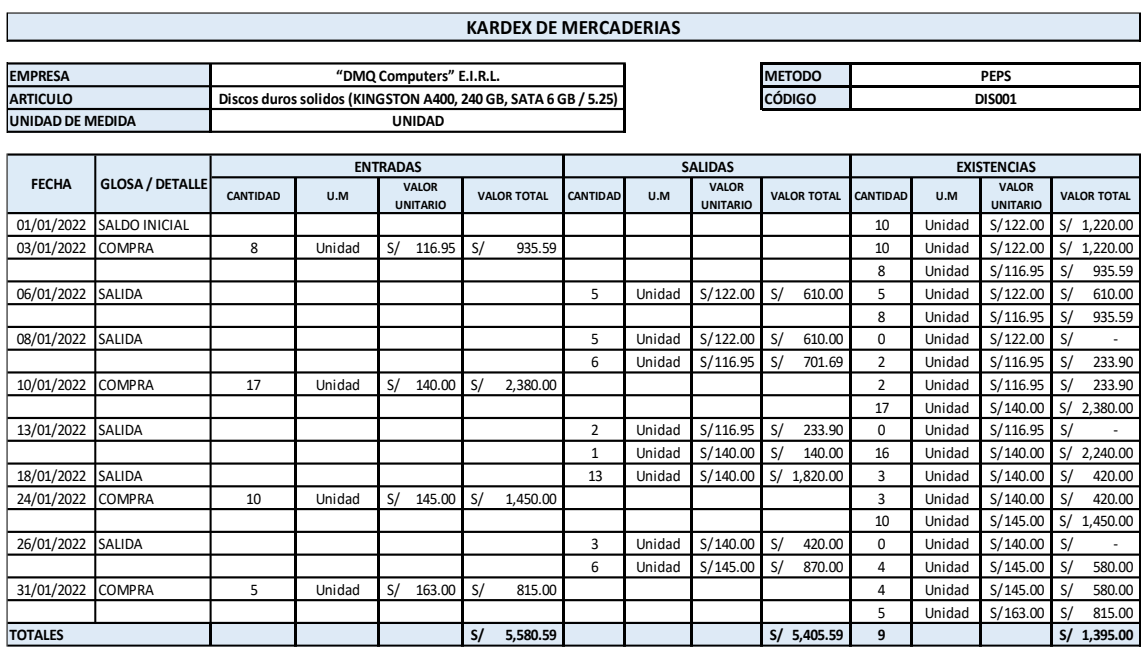

Finalmente, para el cálculo del costo de venta se aplica la siguiente formula:

Costo de ventas = I.I. + Compras – I.F.

I.I. = Inventario Inicial (Saldo Inicial)

I.F. = Inventario Final

Costo de Ventas = 1,220 + 5,580.59 – 1,395

## **Costo de Ventas = 5,405.59**

También podemos verlo reflejado en el siguiente cuadro:

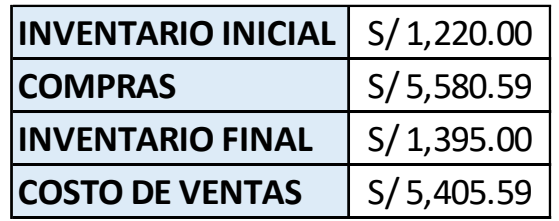

En la empresa también se cuenta con una aplicativo en Excel para el control de las existencias mediante un Kardex valorizado haciendo uso del método de valuación P.E.P.S.

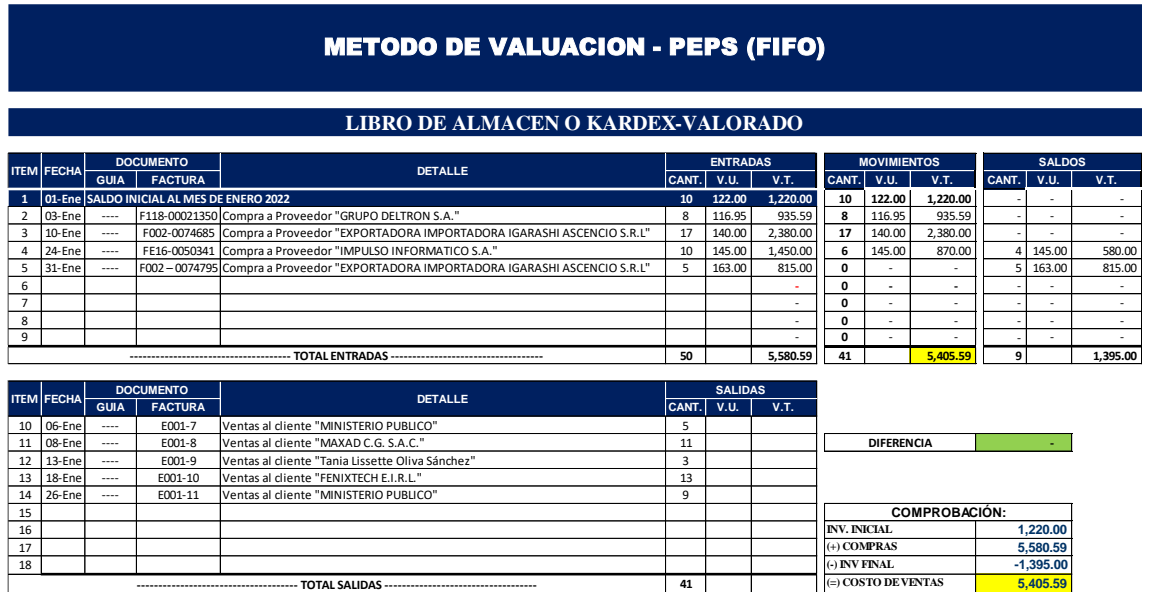

Determinemos la utilidad bruta generada por la venta de los Discos duros KINGSTON A400, 240 GB, SATA 6 GB / 5.25.

Ventas del periodo = S/. 6,535.93 (Precios fluctuantes en el periodo)

Por lo tanto:

Utilidad Bruta = Ventas netas - Costo de ventas

Utilidad Bruta = 6,535.93 - 5,405.59

Utilidad Bruta  $=$  1,130.34

Planteando mejoras:

Preocupados por la generación de las ventas, con la información que ahora cuenta la empresa, respecto a la valuación de las existencias, podrán establecer políticas de precio que generen un grado de competencia en el mercado, incrementando las ventas y con ello se esperaría tener una saludable posición de liquidez, acortando los periodos de inventario en la empresa.

Las políticas de compra también se pueden desarrollar en función de la rotación de inventario, de manera que se permita tener un mejor poder de negociación con el proveedor en las condiciones de compras (cantidad, plazos de pago, precio, entre otros)

En el caso propuesto se puede evidenciar como sigue:

Políticas de compras:

KINGSTON A400, 240 GB, SATA 6 GB / 5.25.

Precio pactado: S/. 116.95 (convenido con el proveedor) más IGV

Plazo de crédito: 30 días.

Precio de venta propuesto: S/. 161.02 más IGV (Precio fijo en el mes)

Cantidad promedio vendida del producto: 41 Unidades. (Actualmente)

Se espera incrementar ventas en un 10%; por lo que se espera vender, por lo

que la cantidad demanda igual a 45 unid.

Inventario finalizar el mes igual a 10 unid. (Esperado)

Costo de ventas = Inv. Inicial + Compras – Inv. Final.

Inv. Inicial = 10 Unid x 122.00 = 1,220.00

Compras = 45 Unid. X 116.95 = 5,262.75

Inv. Final = 10 Unid. X 116.95 = 1,169,50

Costo de ventas  $= 5,280.00$ 

Ventas del periodo = 45 Unid. X 161.02 = 7,245.90

Por lo tanto:

Utilidad Bruta = Ventas netas - Costo de ventas

Utilidad Bruta = 7,245.90 - 5,280.00

Utilidad Bruta =  $1,965.90$ 

De la evaluación tenemos que, con estas proyecciones conservadoras, la empresa mejora la rotación de inventarios, así también genera mayores utilidades.

## **CONCLUSIONES**

- <span id="page-54-0"></span>1. Respecto a establecer de qué manera la adecuada valuación de los inventarios afecta la liquidez de la empresa "DMQ COMPUTERS EIRL – Año 2021, de lo observado se concluye que si se logra implementar un control de las entradas y salidas de las existencias, definiendo las directivas para reconocer el costos de adquisición y aplicar el método de valuación las primeras en entrar son las primeras en salir, permite proponer un precio acorde al mercado que permitirá generar las ventas necesarias para que roten las mercaderías generando el flujo de efectivo requerido para tener una saludable posición de liquidez.
- 2. Respecto a en qué medida la actualización del registro de entradas y salidas de los productos del almacén afectan la liquidez de la empresa "DMQ COMPUTERS EIRL" - Año 2021, de lo observado se concluye que la oportuno y permanente reconocimiento de las entradas y salidas de las mercaderías permite tener información adecuada para proponer un precio competitivo al mercado; así también hay que considerar que el ciclo de vida de los equipos de cómputo son muy reducidos; por lo que se debe de tener pleno reconocimiento de la rotación de los inventarios.

3. Respecto a describir de qué manera la adecuada aplicación de un método de valuación de los inventarios afecta la liquidez de la empresa "DMQ COMPUTERS EIRL - Año 2021, de lo observado en el caso aplicativo, que realizando un control permanente de las mercaderías en el almacén y la correcta aplicación del método de valuación de inventarios – Las primeras en entrar son las primeras en salir, permitirá tener un reconocimiento del costo del producto vendido, facilitando la propuesta de un precio competitivo al mercado, que genere la rotación adecuada de los productos, esperando que alcance una liquidez adecuada en la empresa, minimizando la oportunidad de pérdidas por stocks de productos desfazados.

## **RECOMENDACIONES**

- <span id="page-56-0"></span>1. Se recomienda a la Empresa DMQ Computers EIRL la aplicación de la Norma Internacional de Contabilidad 2 – Inventarios, para mejorar su liquidez, mediante las primeras en entrar son las primeras en salir y de esta manera tenga una mejor gestión de existencias.
- 2. Implementar un sistema de control permanente mediante el correcto procedimiento de las mercaderías en el almacén con la finalidad de mejorar la liquidez de la empresa DMQ Computers EIRL.
- 3. Se recomienda a la empresa DMQ Computers EIRL evaluar la propuesta de implementar el método de valuación de existencias - las primeras en entrar son las primeras en salir; de manera que tenga la oportunidad de tomar mejores decisiones.

### **REFERENCIAS BIBLIOGRÁFICAS**

- <span id="page-57-0"></span>Bohórquez, N. (01 de 07 de 2015). Implementación de norma internacional de inventarios en Colombia. *INNOVAR JOURNAL*, 14. Recuperado el 17 de 03 de 2022, de https://revistas.unal.edu.co/index.php/innovar/article/view/51548
- Cedeño, D. (2021). *Aplicación de la NIC 2 y su impacto en los resultados de los estados financieros de la corporación Pasteur SD Catón Santo Domingo año 2019.* Proyecto de investigación previa a la obtención del Grado Académico de Magíster en Contabilidad y Auditoría, Universidad Técnica Estatal de Quevedo, Unidad de Posgrado, Quevedo - Ecuador. Recuperado el 18 de 03 de 2022, de https://repositorio.uteq.edu.ec/bitstream/43000/6260/1/T-UTEQ-165.pdf
- Cristóbal, M. (2019). *Aplicación de la Norma Internacional de Contabilidad 2 Inventarios y su incidencia en la liquidez de la empresa Blexim – Lima 2018.* Tesis para optar el grado de bachiller en ciencias contables y financieras, Universidad Peruana de Las Américas, Escuela Profesional de Contabilidad y Finanzas, Lima - Perú. Recuperado el 18 de 03 de 2022, de

http://repositorio.ulasamericas.edu.pe/bitstream/handle/upa/654/TRABAJ O%20INVESTIGACION%20BACHILLER%20DE%20CRISTOBAL%20A TAU%20MARITZA%20ROSMERY.pdf?sequence=1&isAllowed=y

- EMPRENDE FX.COM. (s.f.). Obtenido de https://emprendefx.com/metodopromedio-ponderado/
- Enciclopedia Económica. (2022). *Ventajas y Desventajas del Método PEPS.* Obtenido de https://enciclopediaeconomica.com/metodo-peps/
- Excel Servicios. (2020). *Kardex Valorizado y Físico*. Obtenido de Excel Servicios: https://excelservicios.com/blog/kardex-valorizadofisico/#google\_vignette
- Ferrer, J. (13 de 03 de 2022). *La clase ejecutiva*. Recuperado el 17 de 03 de 2022, de https://www.claseejecutiva.com.pe/blog/articulos/gestion-deinventarios/
- Gerencie.com. (12 de 10 de 2020). *Método promedio ponderado*. Obtenido de Gerencie.com: https://www.gerencie.com/metodo-del-promedioponderado.html
- Jesús, L., & Rufasto, M. (2018). *NIC 2 Inventarios y su impacto en la rentabilidad del sector de comercialización de hidrocarburos líquidos del distrito de Surco, 2017.* Tesis para optar por el título profesional de: Licenciado en Contabilidad, Universidad Peruana de Ciencias Aplicadas, Facultad de Negocios, Lima - Perú. Recuperado el 18 de 03 de 2022, de https://repositorioacademico.upc.edu.pe/bitstream/handle/10757/625847/ JESUS M L.pdf?sequence=1&isAllowed=y
- Melendrez, L. (2020). *Aplicación de la NIC 2 para evaluar los inventarios de la comercializadora de calzado Catleya, Riobamba 2018.* Proyecto de trabajo de titulación para la obtención del título de ingeniera en

contabilidad y auditoría CPA, Universidad Nacional de Chimborazo, Facultad de Ciencias Políticas y Administrativas, Riobamba - Ecuador. Recuperado el 18 de 03 de 2022, de http://dspace.unach.edu.ec/bitstream/51000/6694/1/TESIS%20LISBETH %20MELENDREZ.pdf

- Noceda, M. (11 de 05 de 2020). *El pais*. Recuperado el 17 de 03 de 2022, de https://elpais.com/economia/2020-05-11/cepsa-perdio-556-milloneshasta-marzo-por-el-deterioro-de-los-activos-y-la-menor-valoracion-delos-inventarios.html
- Ortega, A., Padilla, S., Torres, J., & Ruz, A. (04 de 05 de 2017). Nivel de importancia del control interno de los inventarios dentro del marco conceptual de una empresa. 12. Recuperado el 04 de 05 de 2022
- Ortega, A., Padilla, S., Torres, J., & Ruz, A. (04 de 05 de 2017). Nivel de importancia del control interno de los inventarios dentro del marco conceptual de una empresa. 12. Recuperado el 04 de 05 de 2022
- Ortega, R., Palma, A., & Nuñez, E. (2019). Aplicación de la NIC 2 en la valoración de inventarios de las Empresas Hoteleras del Cantón Quevedo. *Gestión Joven*, 10. Recuperado el 16 de 03 de 2022, de http://www.elcriterio.com/revista/contenidos\_20/vol20\_2019\_9.pdf
- Paico, I. (2019). *Análisis de la NIC 2 inventarios en su incidencia económica, financiera y tributaria en la empresa casa Grande S.A.A.* Tesis para optar el título profesional de contador público, Universidad Nacional de Piura, Facultad de Ciencias Contables y Financieras, Piura - Perú.

Recuperado el 18 de 03 de 2022, de https://repositorio.unp.edu.pe/bitstream/handle/20.500.12676/2882/CCFI -PAI-HUE-2019.pdf?sequence=1&isAllowed=y

- Santos, M., & Huamaní, I. (12 de 2019). *Liquidez: una herramienta útil para la toma de decisiones.* Lima: Universidad Peruana Unión. Obtenido de https://repositorio.upeu.edu.pe/bitstream/handle/20.500.12840/2509/Mire lla\_Trabajo\_Bachiller\_2019.pdf?sequence=1&isAllowed=y
- Valencia, A. (2018). *Análisis de la NIC 2 inventarios y su incidencia en la mejora de la rentabilidad financiera y costos tributarios en la empresa Backus y Johnston S.A.A.* Tesis para obtener el título profesional de contador público, Universidad Nacional de Piura, Facultad de Ciencias Contables y Financieras, Piura - Perú. Recuperado el 18 de 03 de 2022, de

https://repositorio.unp.edu.pe/bitstream/handle/20.500.12676/3112/CCFI -VAL-SUL-2018.pdf?sequence=1&isAllowed=y

- Van Horne, J., & Wachowicz,, J. (2010). *Fundamentos d eadministración financiera - Décimo tercera edición.* México: PEARSON EDUCACIÓN,.
- Vasquez Cubas, A. (2021). *LIQUIDEZ Y RENTABILIDAD: REVISIÓN CONCEPTUAL Y.* Chiclayo: UNIVERSIDAD CATÓLICA SANTO TORIBIO DE MOGROVEJO.
- Verona, J. (03 de 06 de 2019). *NIC 2 Inventarios o Existencias*. Obtenido de Grupo Verona: https://grupoverona.pe/nic-2-inventarios-o-existencias/

Vivanco, Y. (16 de 10 de 2020). *Universidad de Lima*. Recuperado el 17 de 03 de 2022, de https://www.ulima.edu.pe/educacionejecutiva/noticias/estados-financieros-bajo-el-impacto-de-la-covid-19